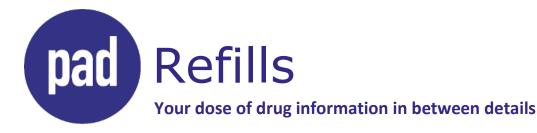

# Streamlining Special Authority requests with eForms

# 1. What is a Special Authority eForm?

A digital version of the Special Authority request form that can be completed and submitted online

# 2. Advantages of eForms vs. faxed requests

- Faster processing times and decisions
- Fewer requests returned to prescribers for more information (27% returned → 1% with eForms)
- Automatic adjudications for some medications (i.e., immediate coverage decisions, including on weekends)
- Easy to see and fill in criteria
- Many form fields auto-complete (e.g., prescriber information)
- More secure and accurate
- Patients can track status in <u>Health Gateway</u>
- Available for all drugs on the Special Authority <u>drug list</u>

#### 3. How to enrol: community prescribers

Prescribers working in private practice and pharmacists acting as a prescriber (e.g., adapting) can enrol in eForms.

- Step 1: Get the <u>BC Services Card app</u> you'll need this to log in and enrol, and you'll use it every time you access eForms.
- Step 2: Enrol in the <u>Provider Identity Portal (PIdP)</u>. Watch the PIdP enrolment <u>video tutorial</u>.
- Step 3: Watch the eForms video tutorial.
- Step 4: Log in to <u>SA eForms</u> using the BC Services Card app and begin submitting Special Authority requests!

#### 4. How to enrol: health authority prescribers

Clinicians or pharmacists associated within a health authority can also use eForms. Ask your supervisor about enrolment procedures specific to your health authority.

Watch the eForms video tutorial. Log in to <u>SA eForms</u> using your Health Authority account.

# 5. Contacts & support

- SA eForms: <u>SATransformation@gov.bc.ca</u>
- Provider Identity Portal: provideridentityportal@gov.bc.ca

## 6. Resources

- BC Services Card app: <a href="https://id.gov.bc.ca/account/">https://id.gov.bc.ca/account/</a>
- PIdP: https://healthprovideridentityportal.gov.bc.ca/auth/login
- eForms: https://www.eforms.healthbc.org/login
- Health Gateway: <a href="https://www.healthgateway.gov.bc.ca/">https://www.healthgateway.gov.bc.ca/</a>
- PharmaCare Special Authority: <a href="https://www.gov.bc.ca/pharmacarespecialauthority"><u>www.gov.bc.ca/pharmacarespecialauthority</u></a>